### **2016 Enterprise Zone Credit and Carryforward Schedule (See form which starts on the next page)**

#### **General Instructions**

Use this form to calculate enterprise zone credits earned in the current tax year and to report any carryforward amounts from previous years (or any applicable carry back amounts). Total non-refundable credit claimed cannot exceed the statutory limit or current year tax liability Any taxpayer who claims an enterprise zone credit is statutorily required to file their returns electronically (§39-30-111, C.R.S.) and most software products and tax preparers have the ability to meet this requirement. Revenue Online can also be used to file your return and attachments electronically. If you are unable to file electronically, attach this DR 1366 schedule and any supporting documentation to your paper return.

Be certain to submit copies of certification forms or emails generated from the EZ Tax Credit online system with your tax return. Read FYI publications Income 10, 11, 22, 23, 24, 31 and 36 to learn specific information about the enterprise zone program and the limitations imposed upon the credits. Additional information is available at *www.AdvanceColorado.com/EZ*

Follow the instructions and use the example below to report unused enterprise zone credit(s) from a previous year or to list an applicable carryback. List only the carryforward or carryback amount, not the full credit amount generated for that year. If more than 5 years of carryforward/carryback credits are being utilized, attach a supplemental spreadsheet. Complete the year 20YY and the dollar amount of the carryforward/carryback for each year.

Follow the instructions to calculate the credit amount(s) that will be used to offset your tax liability. Only use current year credit generated once all carryforward credit has been exhausted.

### **Example of Carryforward Credit Reporting:**

**Composite filings:** Complete form DR 1366 to reflect the aggregate credits for the composite members.

**Pass-through entities:** Form DR 1366 must be completed for the pass-through entity to calculate the credits available for passthrough. Use form DR 0078A to report any enterprise zone credits that are being distributed to investors/owners. Furthermore, each recipient of pass-through credits shall complete form DR 1366 to claim their portion of the credit that is identified in form DR 0078A. If you are using a credit received from a pass-through entity, complete row d.) in the carryforward table and list the FEIN or account number of the pass-through entity for each credit you are claiming.

**Important information regarding the refundable investment tax credit for renewable energy investments:**  The \$750,000 cap is applicable at the partnership or passthrough entity level. The combination of credits claimed and used by investors/owners and any composite members cannot exceed \$750,000 for a tax year.

### **Example: Reporting carryforward credit**

In 2010 you generated \$1,000 of investment tax credit but you were unable to use \$500 and are carrying that forward. In 2011 you generated \$1,000 and in 2014 you generated \$3,500. You have a \$4,000 tax liability this year to apply your carryforward credits against. Enter the amount you are carrying forward for each year in row a) for each credit. Enter the amount of credit you are using against your current tax liability in row b), beginning with the oldest credits first. Finally, enter the difference between the amount you have to carry forward and the amount you use in row c). This will be the amount you have remaining to carry forward next year. For the Investment Tax Credit, carryback credit may be reported the same way. Enter the year the credit was generated, how much is being used for current liability, and the difference which can be carried to another tax year.

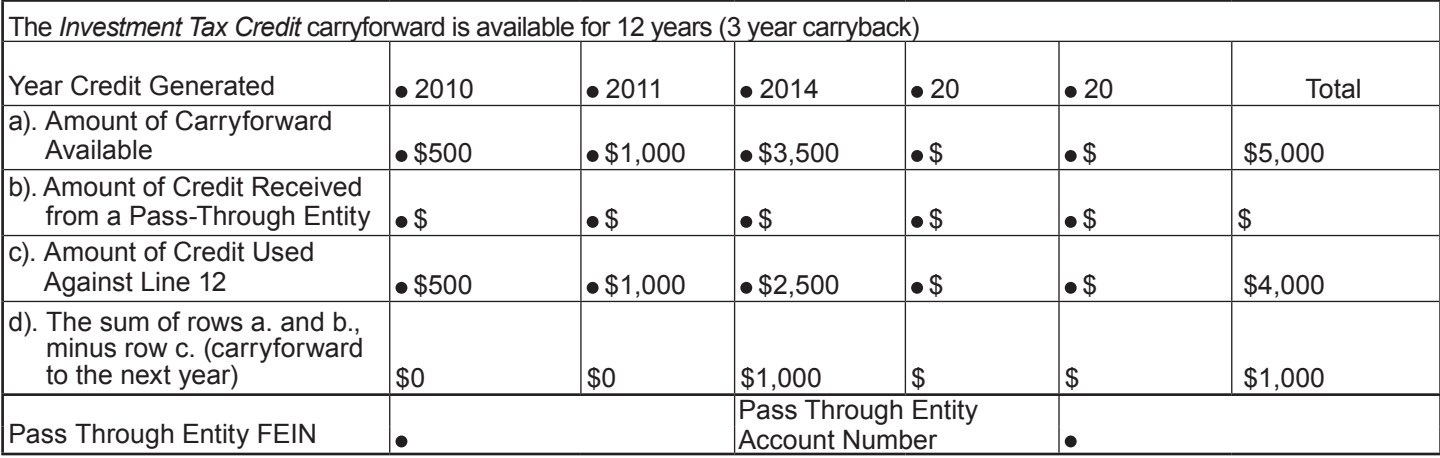

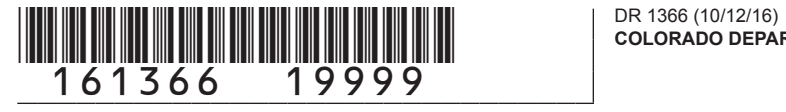

### **2016 Enterprise Zone Credit and Carryforward Schedule**

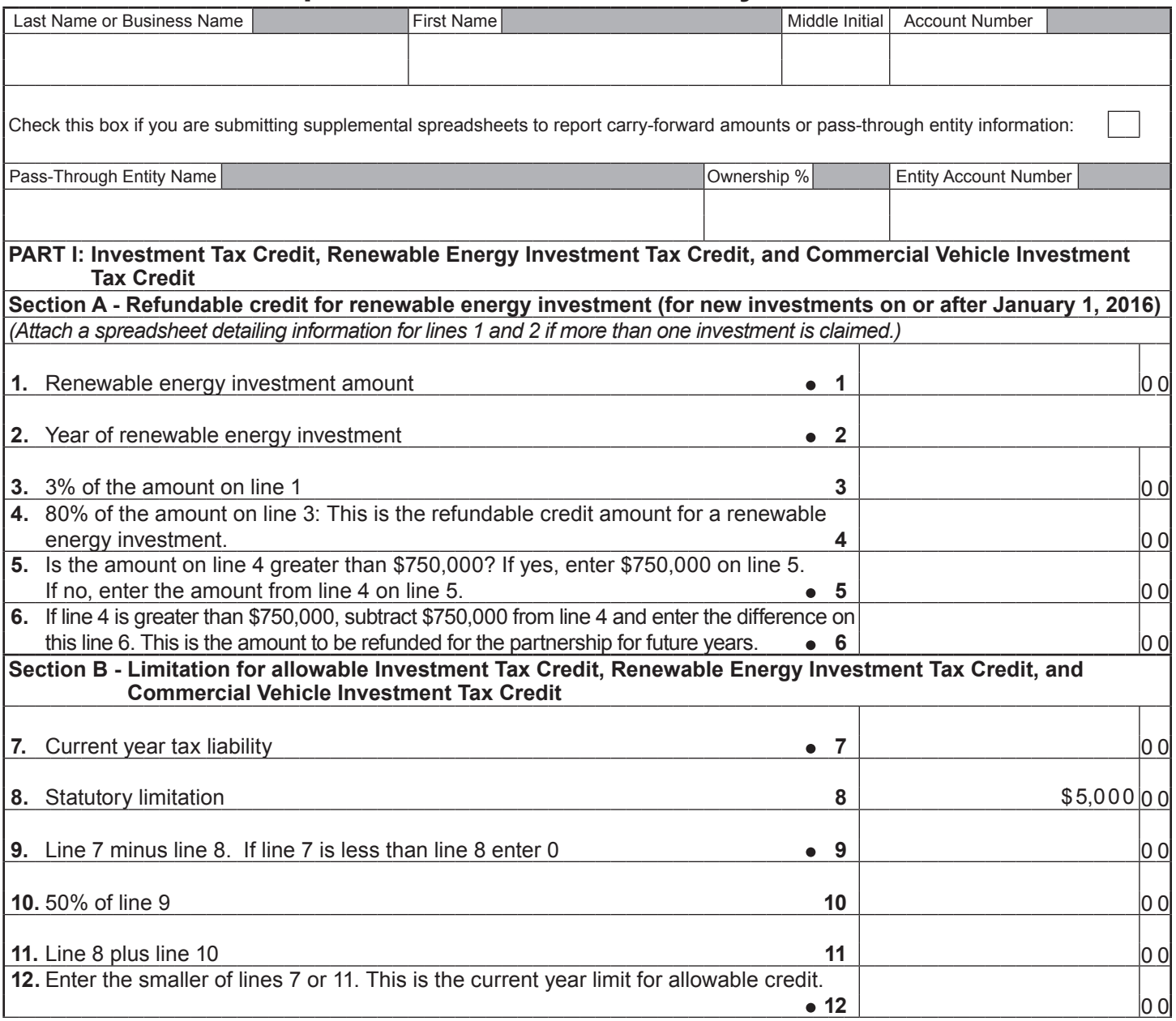

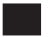

# The COLORADO DEPART 161366 (10/12/16)<br>161366 29999

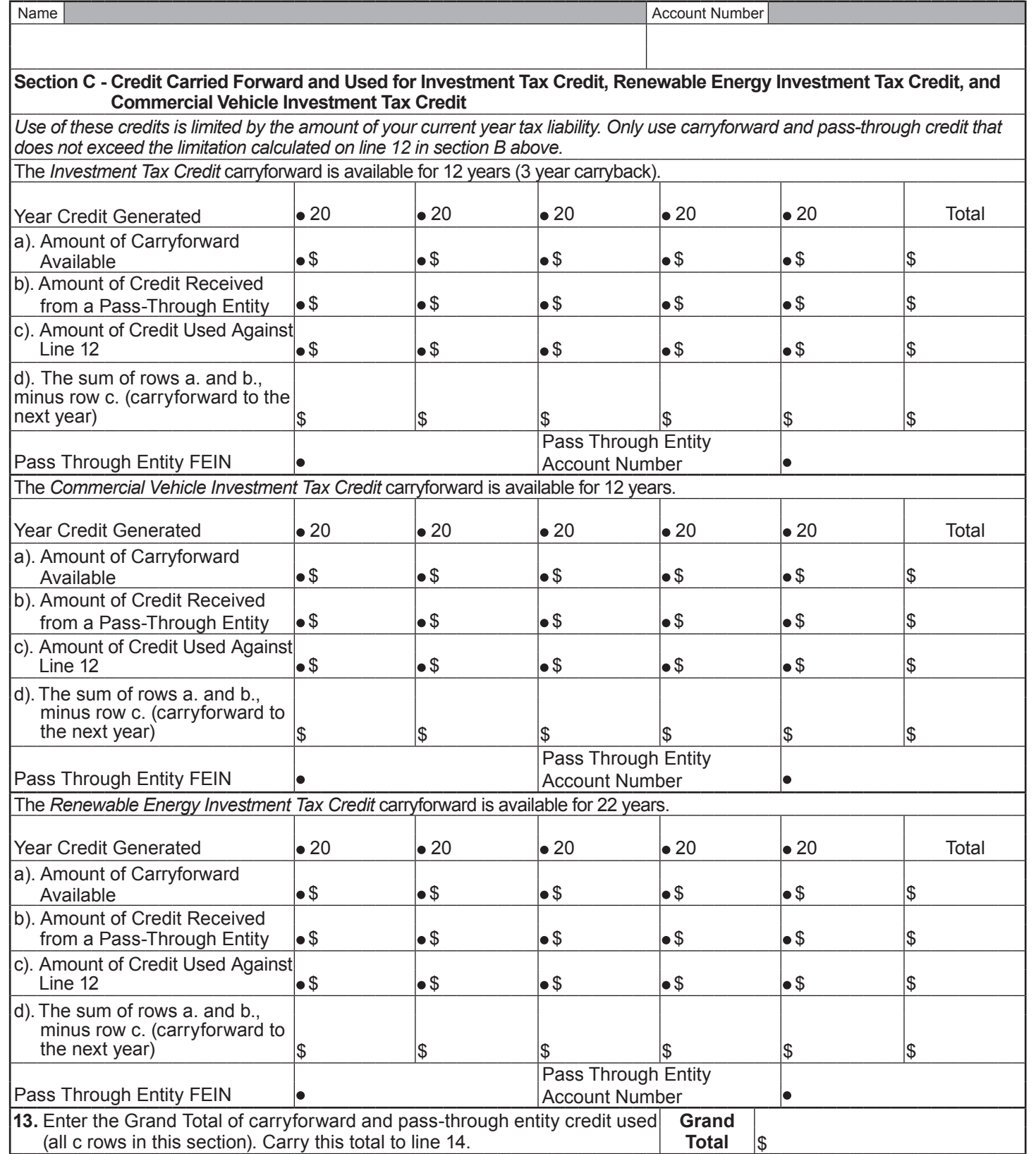

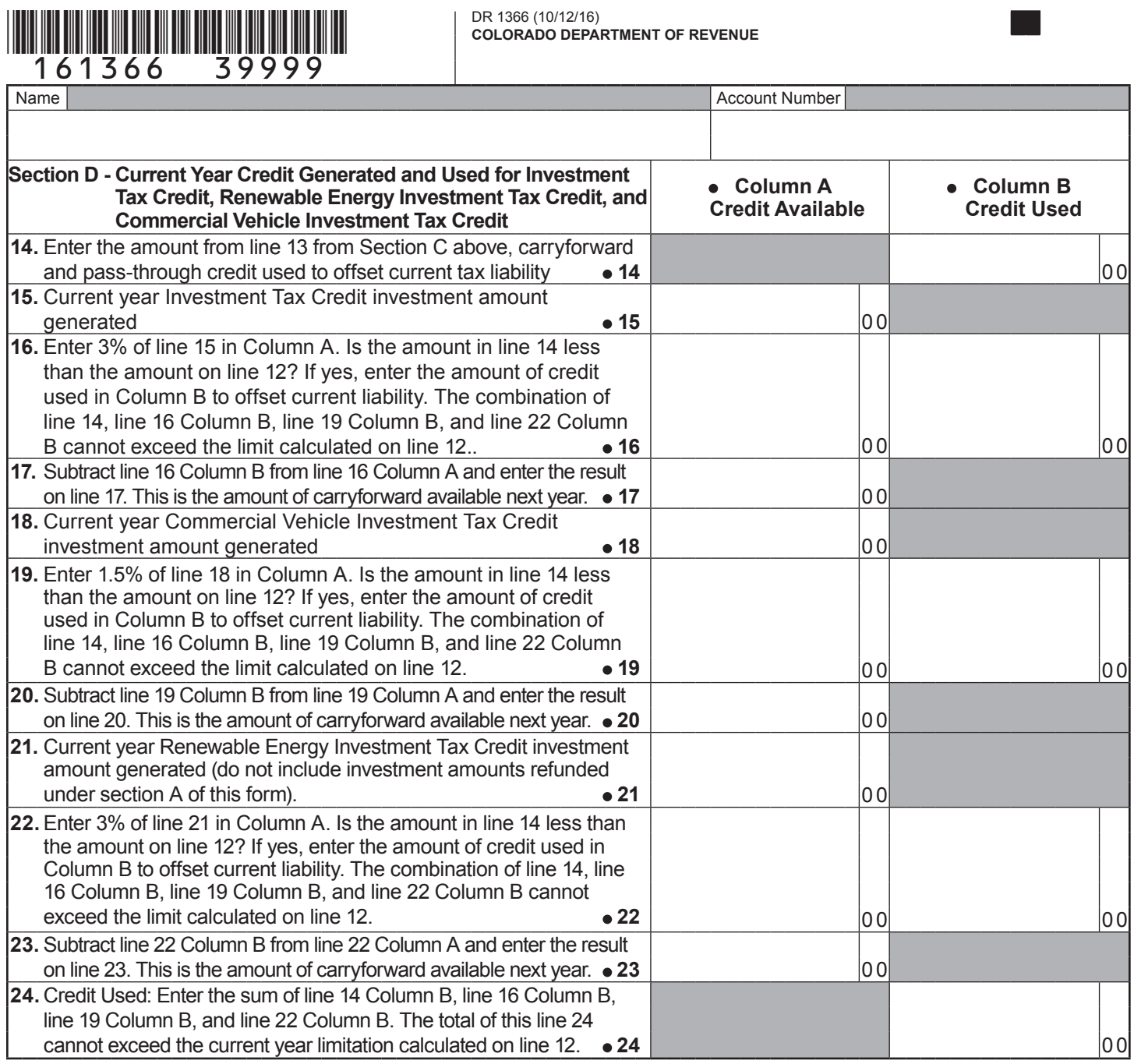

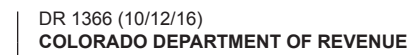

 $\left\| \prod_{\text{all}} \prod_{\text{all}}$ 

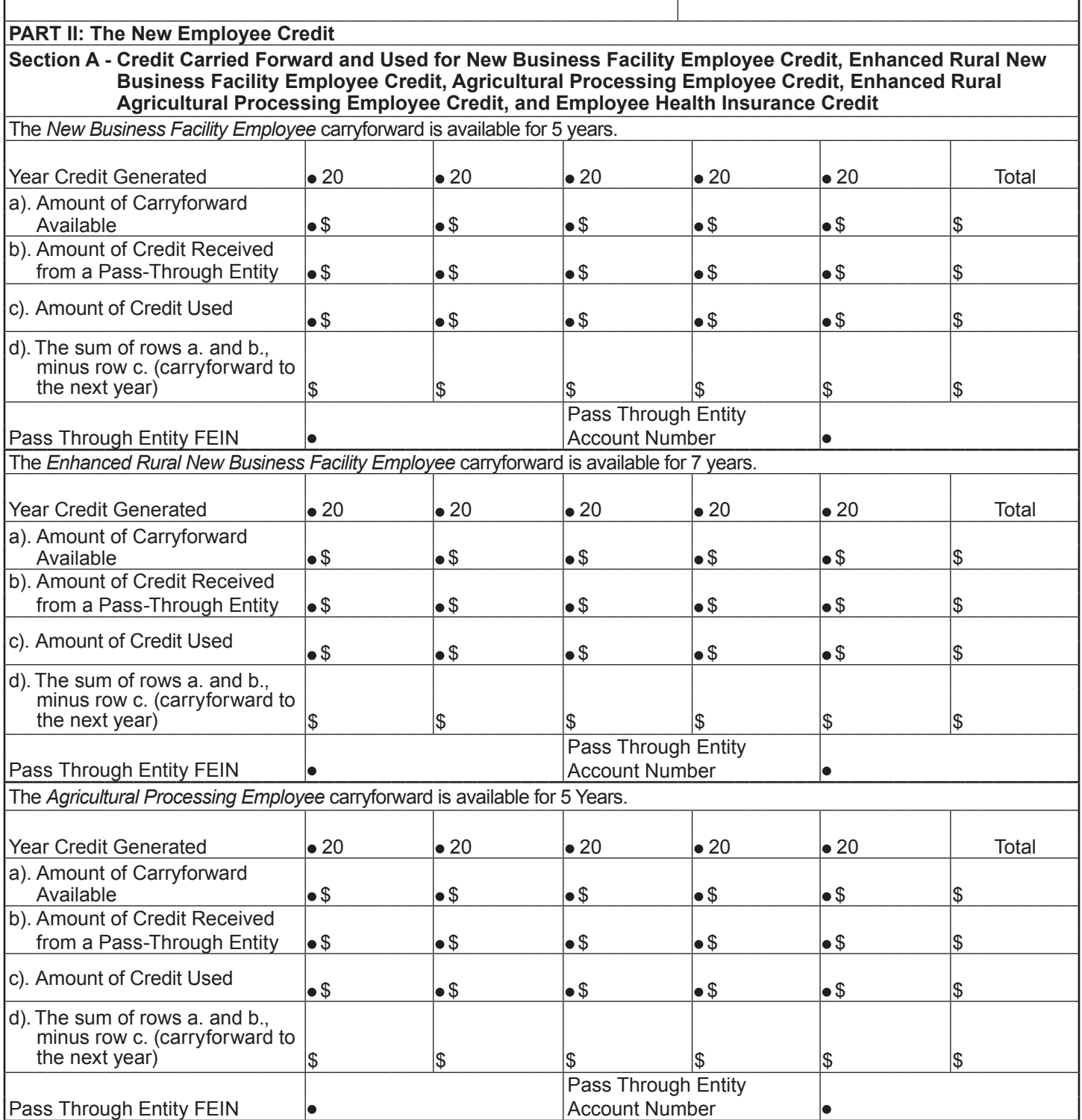

# THE TREE OF 1366 (10/12/16)<br>161366 59999

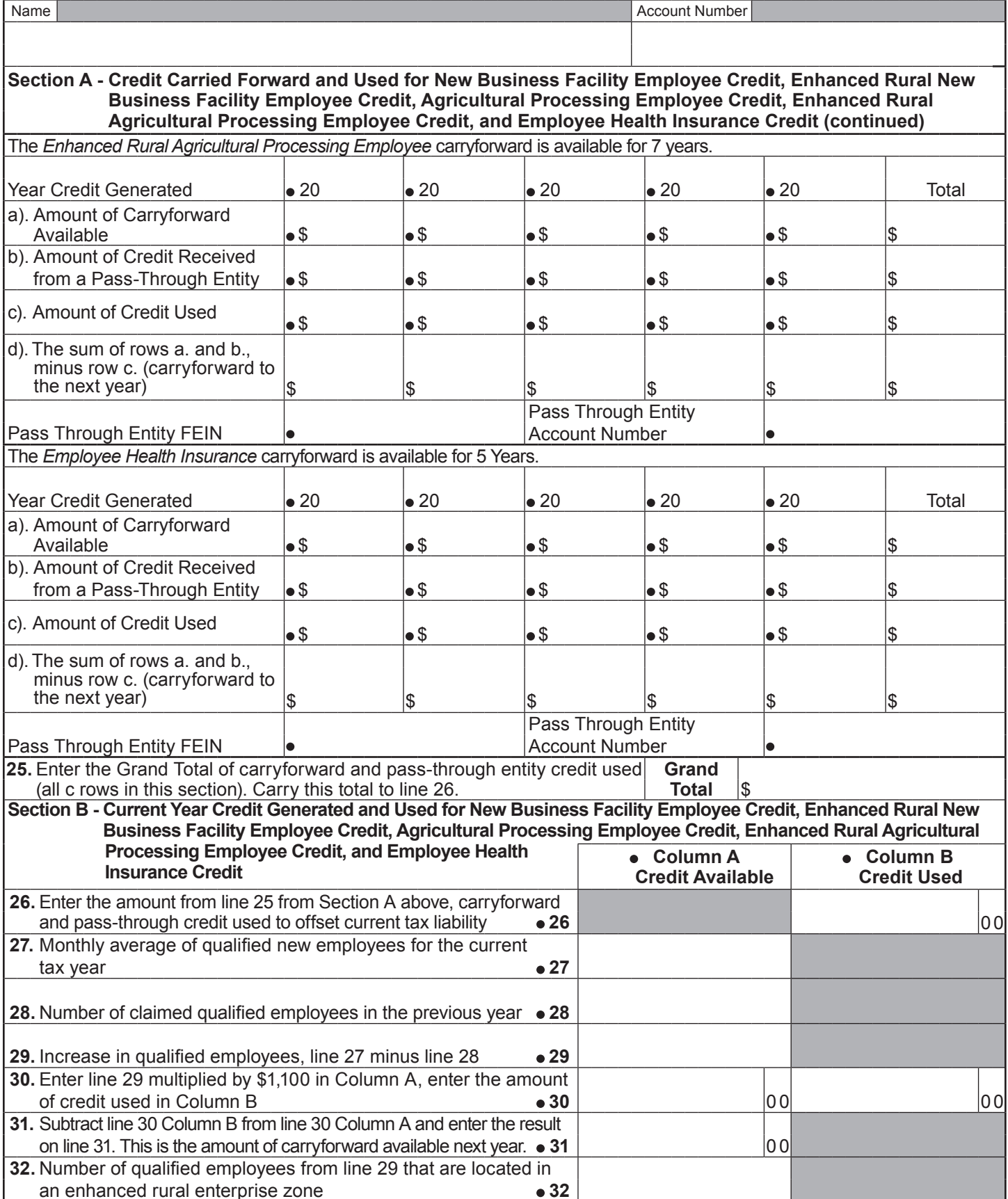

# <u>161366</u> (1999)

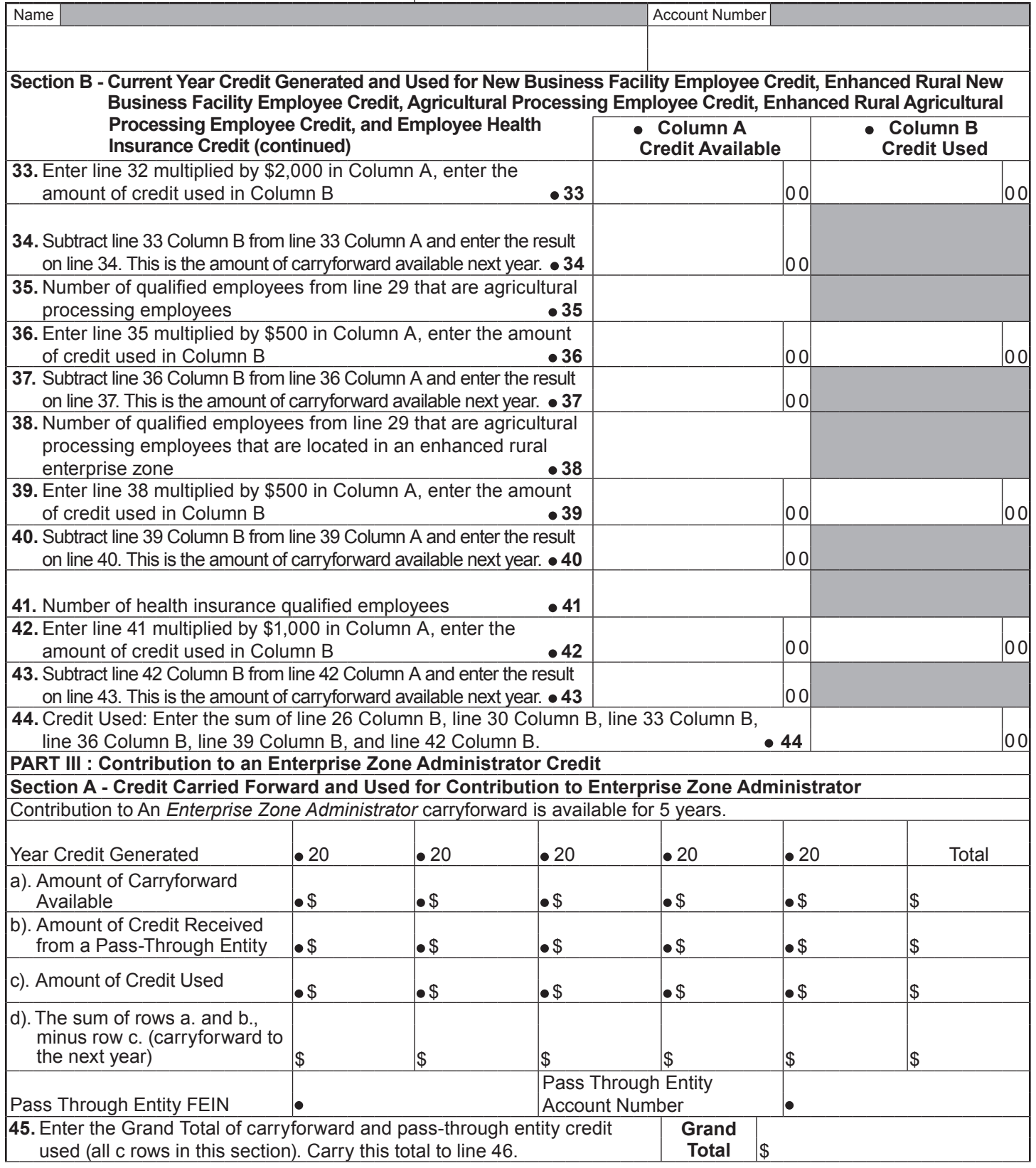

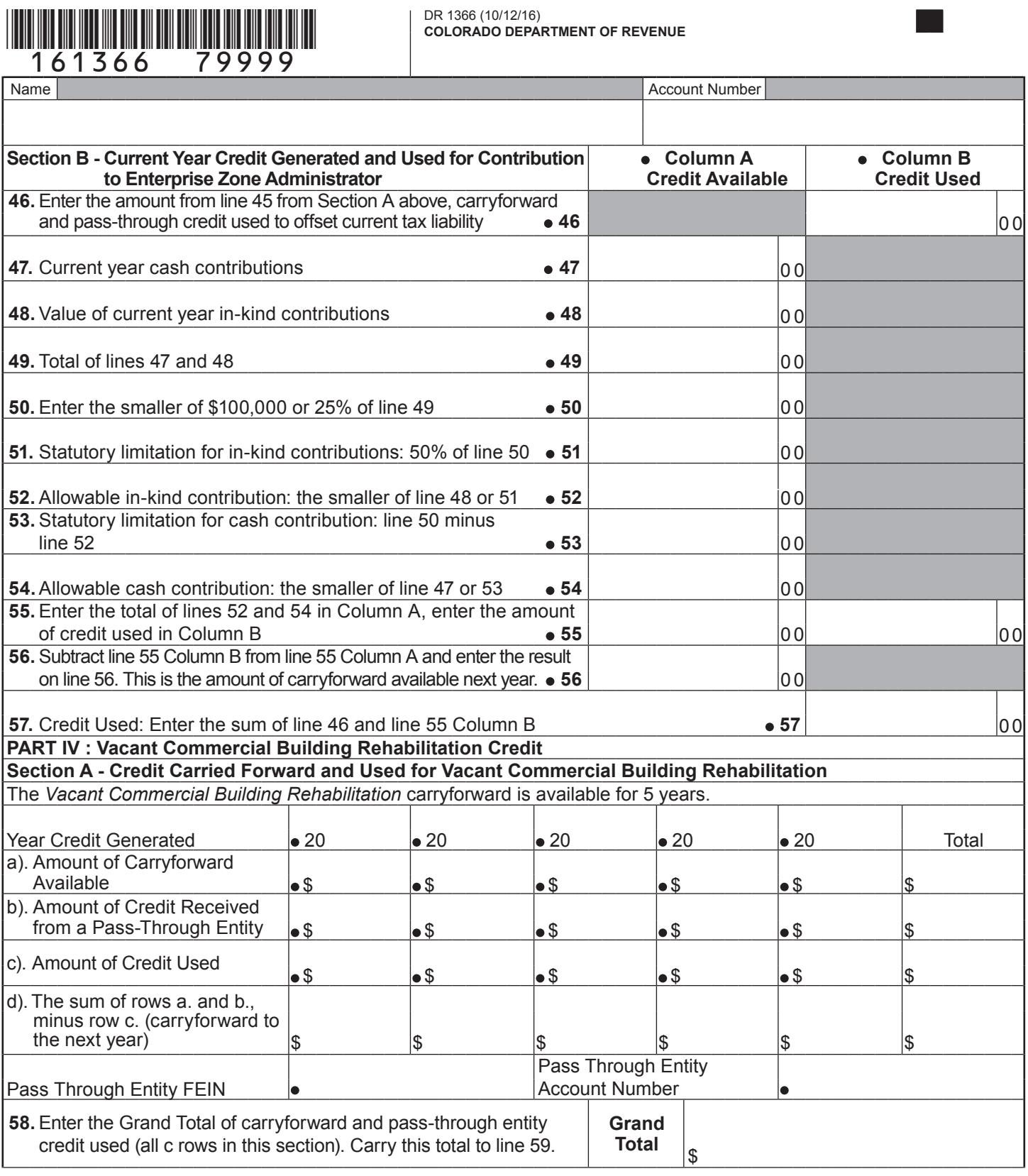

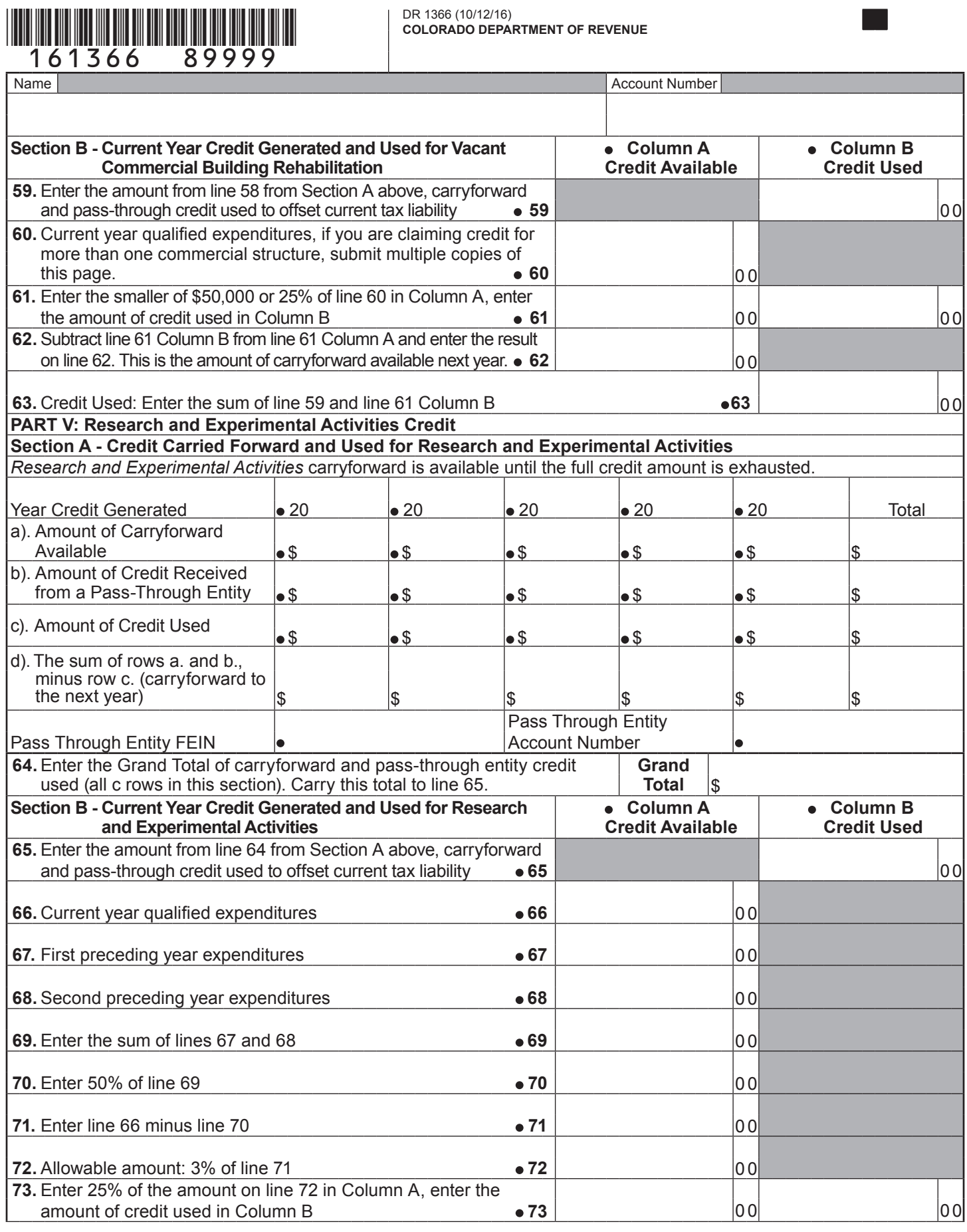

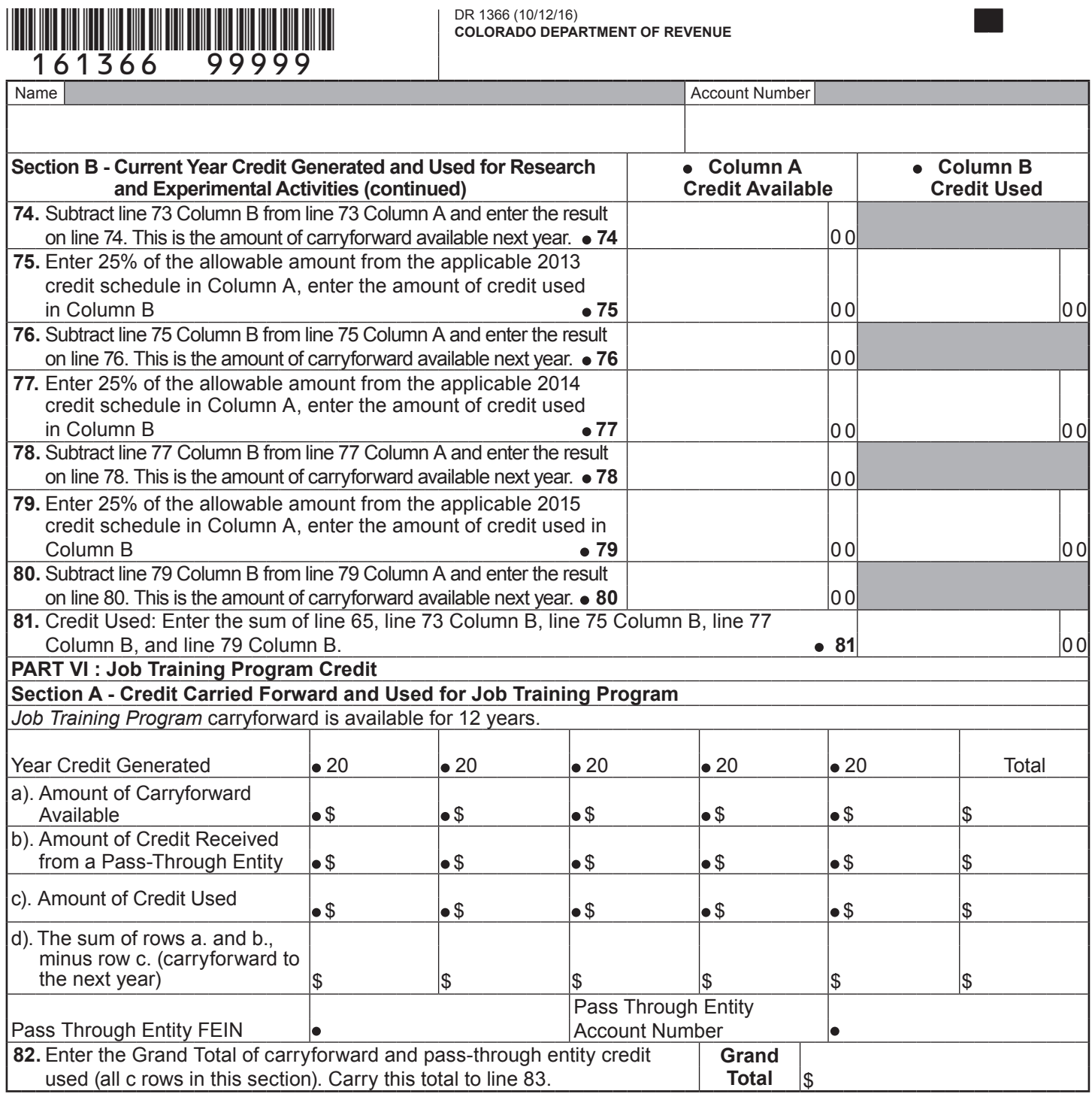

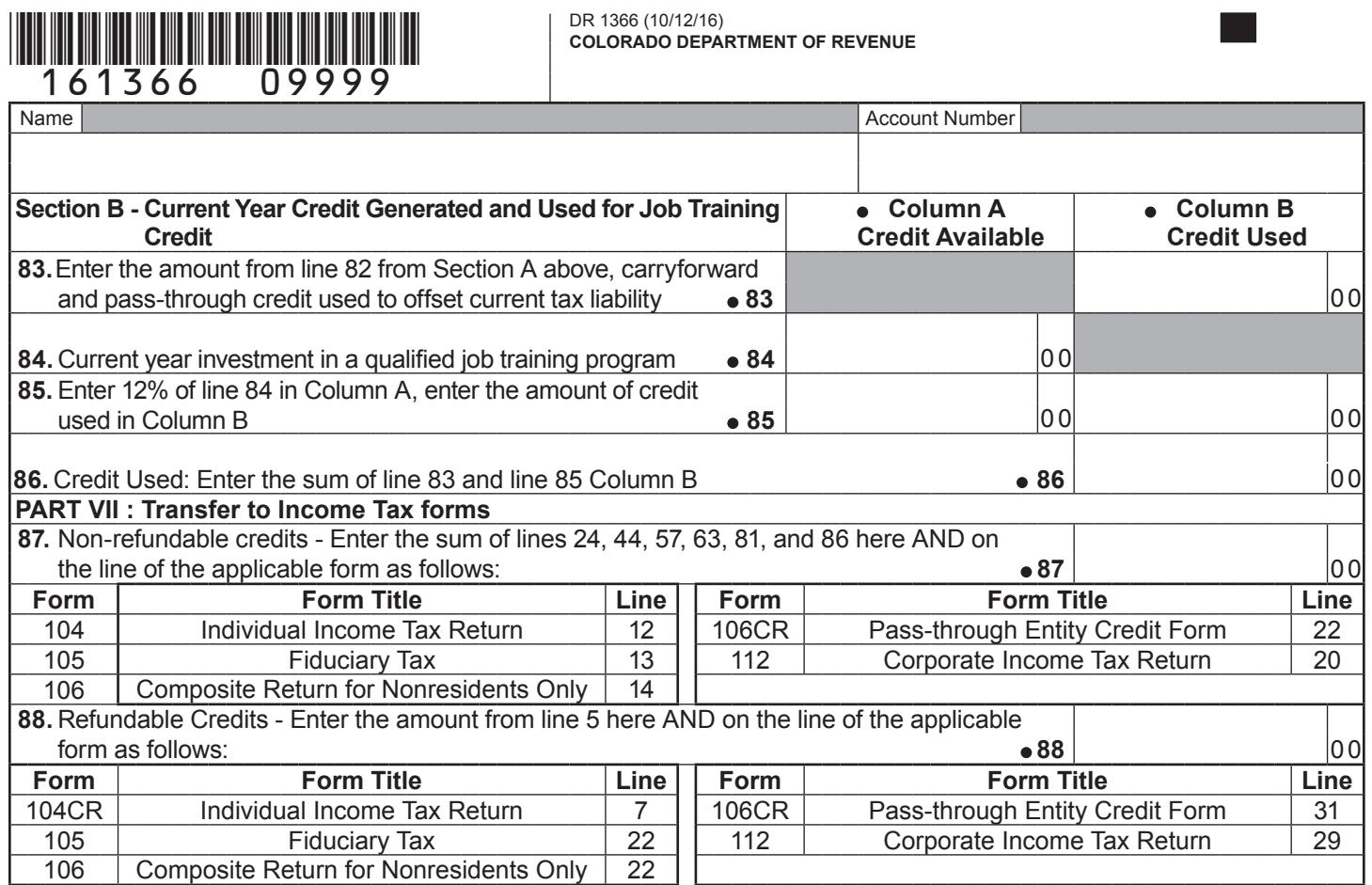